## **S** boltek

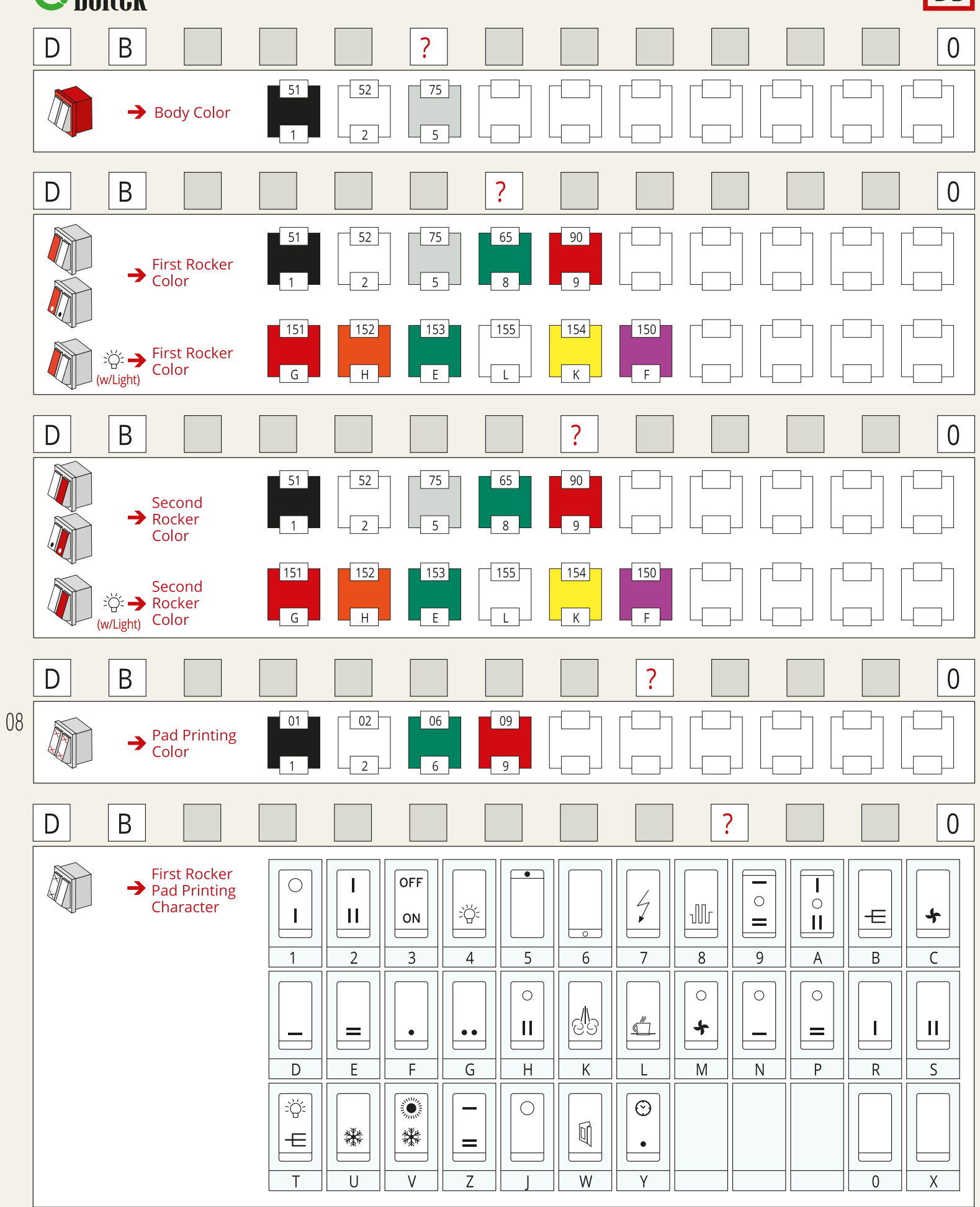

**DB** 

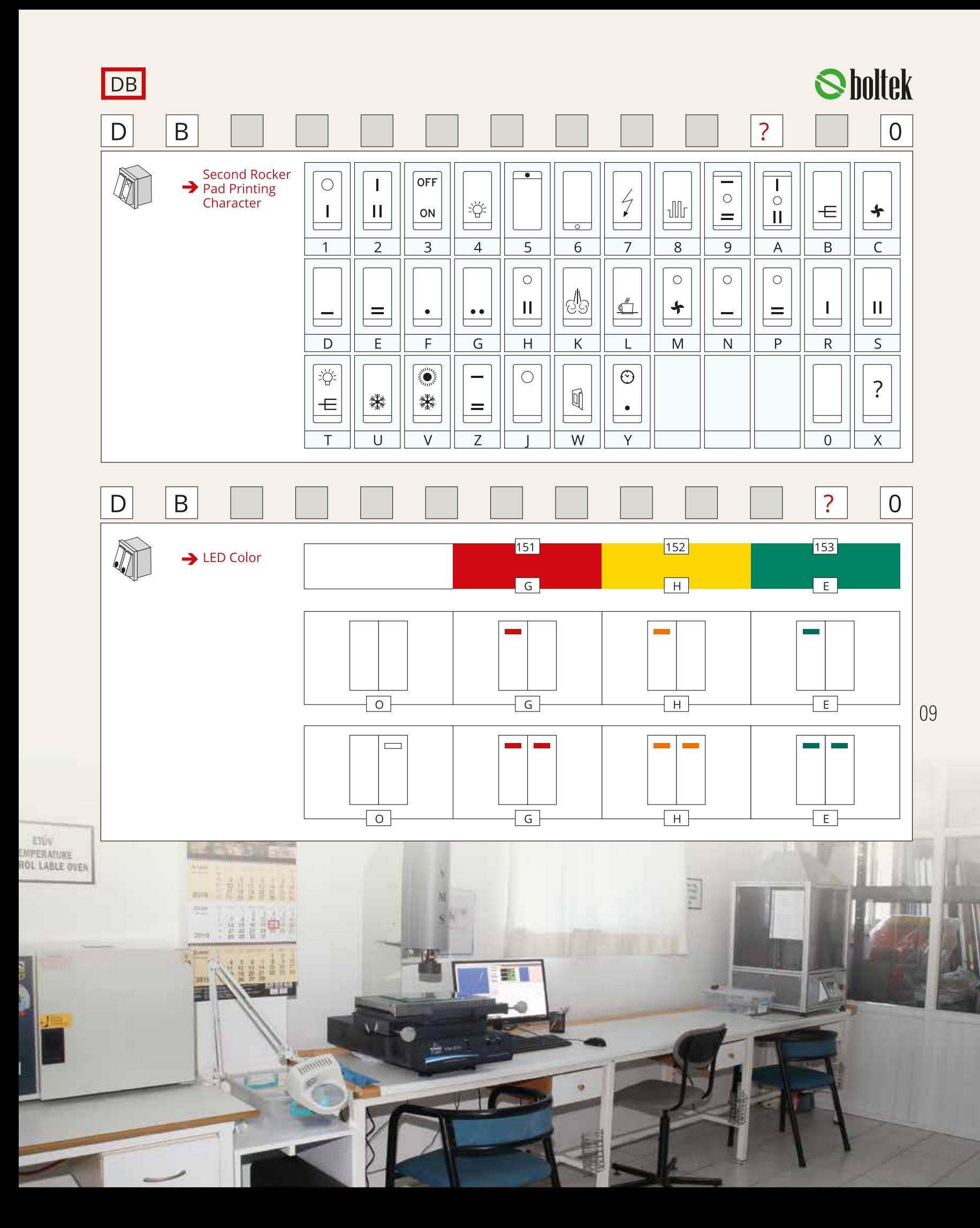